#### Алгоритмизация и программирование

### КОНТРОЛЬНАЯ РАБОТА

Критерии оценивания:

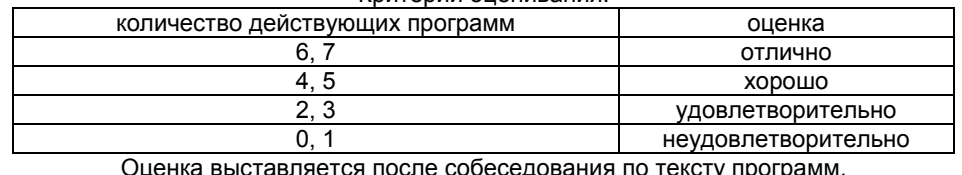

На защите контрольной работы иметь распечатанный текст кода всех программ.

## **Темы «Циклы», «Работа с массивами в Паскале».**  *Задание №1.*

Разработать программу, которая генерирует массив из 4 неповторяющихся цифр. Для проверки – программа выводит массив на экран.

## *Задание №2.*

Разработать программу, которая генерирует массив из n (1≤n≤10) неповторяющихся цифр, n задается пользователем. При вводе n проводится его проверка на принадлежность к диапазону от '1' до '10'. При некорректно введенном n про-Табл.1

изводятся очистка экрана и повторный запрос, иначе производятся генерация массива и вывод его на экран.

## *Задание №3.*

Вывести на экран массив чисел от 0 до 99 в таком порядке (см. табл.1):

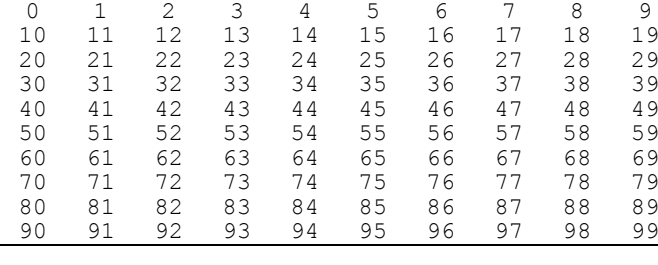

# **Темы «Циклы», «Обработка строк в Паскале».**  *Задание №4.*

Вывести на экран прописные буквы английского алфавита от 'A' до 'Z' построчно, с увеличением количества букв в строке, образец – см. табл.2. Цикл организовать с использованием конструкции repeat until, перебор символов – с использованием процедуры inc, применимой к переменным перечислимого типа – символам английского алфавита.

### *Задание №5.*

Программа выводит на экран символы второй половины таблицы символов (национальные символы) в последовательности возрастания их кодов построчно, по 16 символов в строке (см. табл.3). Разделитель между символами – пробел, для удобства чтения. Программа выводит таблицу построчно, после вывода каждой строки программа останавливается и ожидает нажатия клавиши «пробел» пользователем, после нажатия – выводит очередную строку.

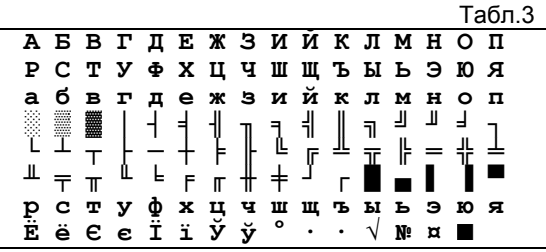

#### $\overline{P}$ ABCDEF ABCDEFG ABCDEFGH ABCDEFGHI ABCDEFGHIJ ABCDEFGHIJK ABCDEFGHIJKL ABCDEFGHIJKLM ABCDEFGHIJKLMN ABCDEFGHIJKLMNO ABCDEFGHIJKLMNOP ABCDEFGHIJKLMNOPQ ABCDEFGHIJKLMNOPQR ABCDEFGHIJKLMNOPQRS ABCDEFGHIJKLMNOPQRST ABCDEFGHIJKLMNOPQRSTU ABCDEFGHIJKLMNOPQRSTUV ABCDEFGHIJKLMNOPQRSTUVW ABCDEFGHIJKLMNOPQRSTUVWX ABCDEFGHIJKLMNOPQRSTUVWXY ABCDEFGHIJKLMNOPQRSTUVWXYZ

## **Темы «Файлы», «Организация управления».** *Задание №6.*

Имеется текстовый файл, определить язык (русский, английский) файла и выдать на экран результат анализа. Критерий выбора языка: преобладающее количество символов алфавита определяет используемый язык. Пример: если символов русского алфавита – 1234, а символов английского алфавита – 24, то язык файла – русский.

## *Задание №7.*

Создать игру. Программа имитирует подбрасывание монеты. Спрашивает у пользователя: '– орел или решка?'. Если угадал, то пользователю добавляет одно очко, если не угадал – то компьютеру. Экран обновляется после каждого розыгрыша очка, игра продолжается до трех очков. По итогам игры на экран выводится результат и предлагается выбор: '– играть снова – нажмите Enter, выйти из программы – Esc'.

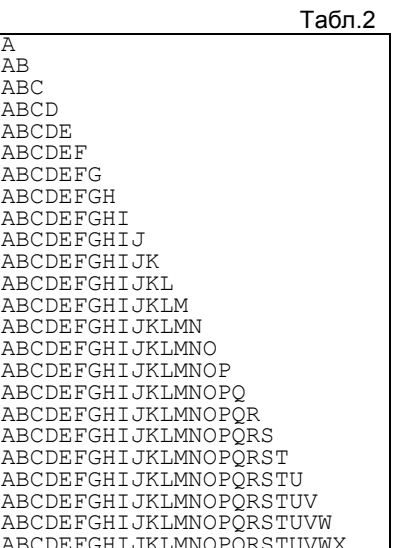